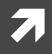

# **Computer Networking**

COMP 177 | Fall 2020 | University of the Pacific | Jeff Shafer

# Sockets

### **Application Programming Interface**

### Recap

### Past Topics

- Overview of networking and layered architecture
- Wireshark packet sniffer and Scapy packet manipulation
- Wired LAN, Wireless LANs, VLANs
- IPv4, IPv6 ARP, ICMP
- **D**UDP
- **DHCP**

### Today's Topics

Sockets & Socket Programming

# Why Do We Have Sockets?

- Challenge Inter-process communication
- A process is an independent program running on a host
  - **7** Separate memory space
- How do processes communicate with other processes
  - On the same host?
  - On different hosts?
- Send messages between each other

# What is a Socket?

- An interface between process (application) and network
  - **7** The application creates a socket
  - **7** The socket *type* dictates the style of communication
    - Reliable vs. best effort
    - Connection-oriented vs. connectionless
- Once configured the application can
  - Pass data to the socket for network transmission
  - Receive data from the socket (transmitted through the network by some other host)

# Sockets and the TCP/IP Suite

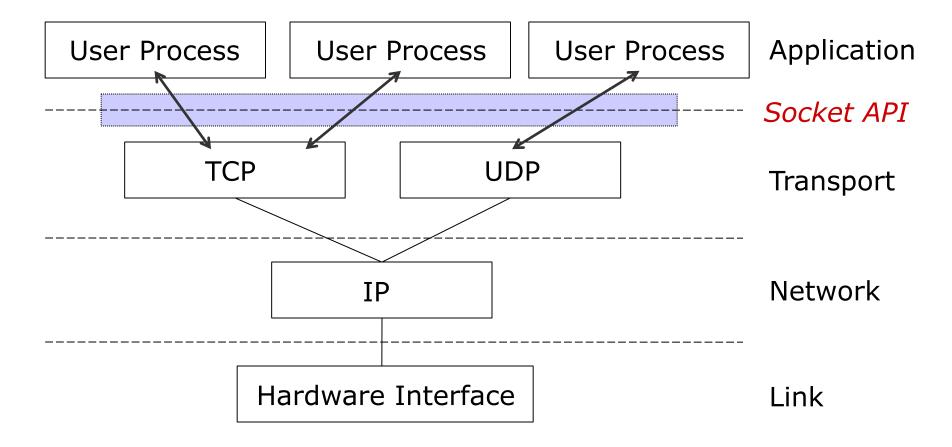

# The Socket API

- A collection of system calls to write a networking program at user-level
- Originally created in C
  - ↗ Introduced in BSD4.1 UNIX, 1983
- Python Socket API closely follows behavior
- API is similar to Unix file I/O in many respects: open, close, read, write.
  - Data written into socket on one host can be read out of socket on other host
  - **7** Difference: networking has notion of client and server

# Addressing Processes

- To receive messages, each process on a host must have an identifier
  - ↗ IP addresses are unique
  - **↗** Is this sufficient?
- No, there can be thousands of processes running on a single machine (with 1 IP address)
- Identifier must include
  - IP address
  - **and** port number (example: 80 for web)

### Ports

- Each host has65,536 ports
- Some ports are reserved for specific apps

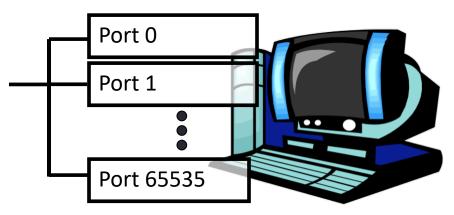

- **FTP** (20, 21), Telnet (23), HTTP (80), etc...
- Outgoing ports (on clients) can be dynamically assigned by OS in upper region (above 49,152) – called ephemeral ports
- See <u>http://en.wikipedia.org/wiki/List\_of\_TCP\_and\_UDP\_port\_numbers</u>

8

# Socket Parameters

- A socket connection has 5 general parameters:
  - **7** The protocol
  - The local and remote IP address
    - **Z** Example: 171.64.64.64
  - **↗** The local and remote port number
    - Need to determine to which process packets are delivered
    - ↗ Some ports are reserved (e.g. 80 for HTTP)
    - Root access required to listen on port numbers below 1024

# Internet Transport Protocols

### **TCP Service**

- Connection-oriented
  - Setup required between client and server processes
- Reliable transport between sending and receiving process
- - Sender won't overwhelm receiver
- Congestion control
  - Throttle sender when network overloaded
- Does not provide
  - Timing, minimum throughput guarantees, security

### **UDP Service**

- Unreliable data transfer between sending and receiving process
- Does not provide
  - Connection setup
  - Reliability
  - Flow control
  - Congestion control
  - Timing
  - Throughput guarantee
  - Security

### Why bother with UDP then?

# **Application-Layer Protocol**

- Sockets just allow us to send raw messages between processes on different hosts
  - **7** Transport service takes care of moving the data
- What exactly is sent is up to the application
  - An application-layer protocol

# **Application-Layer Protocol**

- Both the client and server speaking the protocol must agree on
  - **7** Types of messages exchanged
    - e.g., request, response
  - Message syntax
    - What fields are in messages
    - How fields are delineated
  - Message semantics
    - Meaning of information in fields
  - Rules for when and how processes send and respond to messages

# **Client-Server Architecture**

- Using Socket API, you can program network applications with a client-server architecture
- Client-server architecture:
  - Server-side program
    - Always online
    - Passive: listening to be contacted
  - Client-side program
    - Can be offline, at times
    - Active: initiates the connection to the server
- The connection is always between a client and a server
  - Two server-side programs cannot establish a connection
  - Two client-side programs cannot establish a connection

# Socket Programming Basics

- Server must be <u>running</u> before client can send anything to it
- Server must have a <u>socket</u> through which it receives and sends messages
- Similarly client needs a socket

- Socket is locally identified with a port number
- Client <u>needs to know</u> server IP address and socket port number
  - How do we find this?

# Socket Programming with UDP

- UDP: no "connection" between client and server
  - No handshaking
  - Sender explicitly attaches IP address and port of destination to each message

#### application viewpoint

UDP provides <u>unreliable</u> transfer of groups of bytes ("datagrams") between client and server

- OS attaches IP address and port of sending socket to each segment
- Server can extract IP address, port of sender from received segment

### Client/Server Socket Interaction with UDP

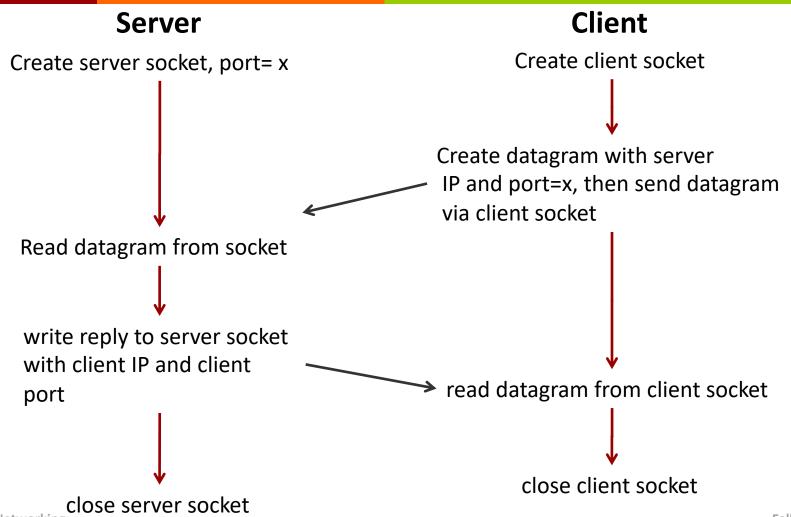

# **UDP** Question

- Can the client send a segment to server without knowing the server's IP address and port number?
- Could use broadcast IP address of the subnet to get around lack of IP address knowledge...
- No way to avoid knowing port number...

# **UDP** Observation

- Each UDP message is self-contained and complete
- Each time you read from a UDP socket, you get a complete message as sent by the sender
  - **7** That is, assuming it wasn't lost in transit!
- Think of UDP sockets as putting a stamp on a letter and sticking it in the mail

### Socket Programming with TCP

<u>TCP service</u>: reliable transfer of **bytes** from one process to another

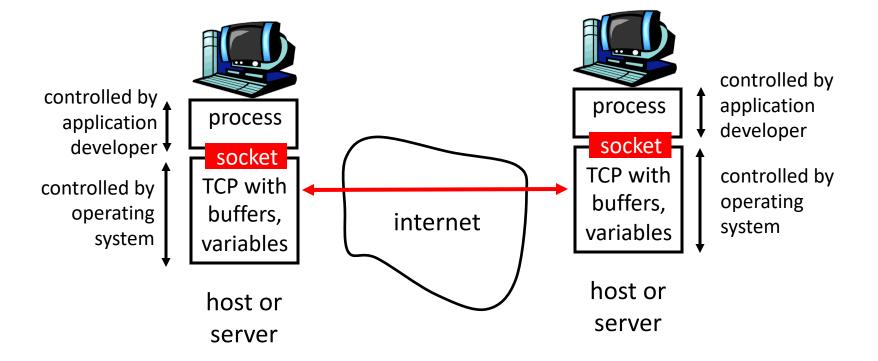

### Socket Programming with TCP

#### Client must contact server

- Server process must first be running
- Server must have created socket (door) that welcomes client's contact

#### Client contacts server by:

- Creating client-local TCP socket
- Specifying IP address, port number of server process
- When client creates socket: client TCP establishes connection to server TCP

- When contacted by client, server TCP creates new socket for server process to communicate with client
  - allows server to talk with multiple clients
  - source port numbers used to distinguish clients

#### application viewpoint

TCP provides reliable, in-order transfer of bytes ("pipe") between client and server

### Client/Server Socket Interaction with TCP

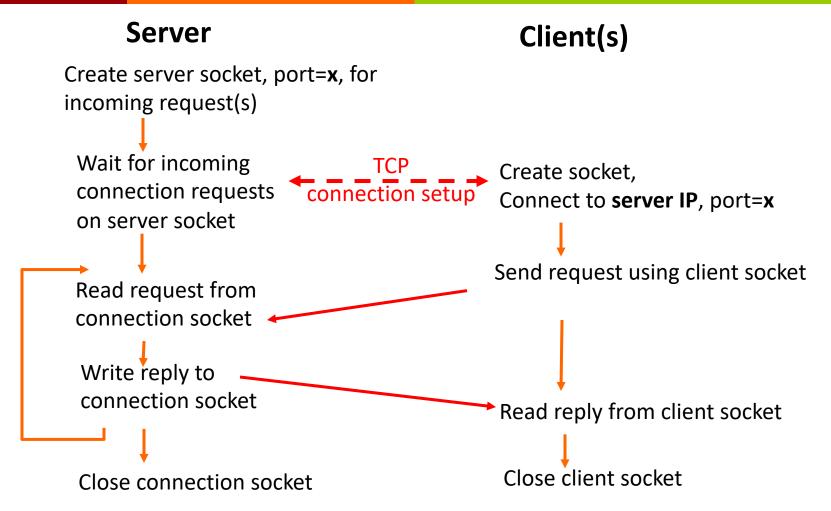

# What is a Stream?

- A stream is a sequence of characters that flow into or out of a process.
- An input stream is attached to some input source for the process, e.g., keyboard or socket.
- An output stream is attached to an output source, e.g., monitor or socket.

22

# **TCP** Observations

- ↗ TCP sockets are stream based
  - At the receiver, each read on a TCP socket is **not** guaranteed to produce the same number of bytes as were sent by the transmitter
  - All you know is that you'll get the **next** set of bytes
    - Keep reading, and eventually you'll get them all
  - Your application must have some way to separate a stream of bytes into discrete messages
- Server has two types of sockets
  - One that listens for incoming connections
  - One on a per-client basis after a connection is opened

# Sockets for Servers

# Server Program Operation

- Let's take a simple connection-oriented (TCP) server first
- 1. **socket()** create the socket descriptor
- 2. **bind()** associate the local address
- 3. listen() wait for incoming connections from clients
- 4. accept() accept incoming connection
- 5. send(), recv() communicate with client
- 6. close () close the socket descriptor

# Server - socket()

- Let's create the server socket now!
- Function prototype
  - descriptor = socket(family, type)
  - **7** Family: AF\_INET (IPv4) or AF\_INET6 (IPv6)
  - **▼** Type: SOCK\_STREAM (TCP) or SOCK\_DGRAM (UDP)
- Returns a socket descriptor (class)
- Raises an exception (Socket.Error) if error occurs

# Sever - bind()

- **bind()** associates the server socket with a specific port on the local machine
- Function prototype
  - **bind**(address)
- Address format
  - ↗ IPv4: (host, port)
  - IPv6: (host, port, flowinfo, scopeid)
- Raises an exception (Socket.Error) if error occurs

# Server – listen()

- Iisten() listens for incoming messages on the
  socket
- Function prototype
  - 1 listen(backlog)
  - backlog is number of incoming connections on queue (probably limited by OS to ~20)
- Raises an exception (Socket.Error) if error occurs

# Server - accept()

- accept() acknowledges an incoming connection
- Function prototype
  - (new\_socket, address) = accept();
- Raises an exception (Socket.Error) if error occurs

# Server - accept()

- Wait, what is happening here?
- I give accept():
  - **7** The socket descriptor for the server
- accept() runs and gives me
  - A new socket descriptor that connects to the client
  - Details on the incoming socket (the IP and port of host that is connecting to me)

# Server Operation

- The socket returned by accept() is not the same socket that the server was listening on!
- A new socket, bound to a random port, is created to handle the connection
- New socket should be closed when done with communication
- Initial socket remains open and can still accept more connections
  - The initial socket never does any application-level communication. It just serves to generate new sockets

# Server Recap Thus Far

- Someone from far far away will try to connect() to your machine on a port that you are listen()ing on.
- Their connection will be queued up waiting to be **accept()**ed
- You call **accept()** and you tell it to get the pending connection
- accept() will return to you a brand new socket file descriptor to use for this single connection!
- You now have two socket file descriptors for the price of one!
  - **7** The original one is still listening for more new connections
  - The newly created one is finally ready to send() and recv()

# send() and recv()

- Send and receive data on connected, streaming sockets (i.e. TCP)
  - We have different functions for unconnected / UDP sockets: sendto() and recvfrom()
- Function prototypes

  - - buffer is where you want the data to be copied to
    - buf\_size is the size of the buffer

# Pitsfalls

- **send()** and **recv()** are stream-oriented
  - Your messages are not independent, they're part of the first-in, first-out stream
- **send()** and **recv()** may only **partially succeed** 
  - send() might only send 256 out of 512 bytes you requested
  - **recv()** might only fill your 4kB buffer with 1kB of data
- You (the poor, overworked programmer) are responsible for repeatedly calling send () and recv () until all your data is transferred
  - Look at sendall () to make sending easier...

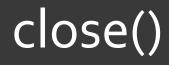

35

- We're finished
- **Function prototype:** 
  - 7 close()

# Server Functions – Recap

#### What does socket() do?

**7** Create the socket descriptor

#### What does bind () do?

Assigns a local address/port to the socket

#### What does listen() do?

Configures socket to accept incoming connections

#### What does accept() do?

Accepts incoming connection (will block until connection)

#### What do send()/recv() do?

- Communicate with client
- What does close () do?
  - Close the socket descriptor

# Send/Recv Pitfalls - Recap

#### What is happening in these TCP socket scenarios?

- "My client program sent 100 bytes, but the server program only got 50."
- "My client program sent several small packets, but the server program received one large packet."
- Ans: TCP is a **stream protocol** 
  - The sender or receiver (or both!) can segment and recombine the stream at arbitrary locations

# Send/Recv Pitfalls - Recap

- "How can I find out how many bytes are waiting on a given socket, so I can set up a receive buffer for the size of the packet?"
  - You don't! Declare a reasonable fixed size buffer when your program starts (say, 32kB) and always receive data *into* that buffer
    - Return value of recv() is the number of bytes saved into the buffer
  - Then, copy data out of your buffer into the rest of your program as needed

# Return Values – Recap

- Why is it important to check for exceptions after every single socket function?
  - Python will catch the exception and exit automatically
  - In C, however, there are no exceptions and the program will just blindly continue on!

### Sockets for Clients

7

40

# **Client Program Operation**

- Let's look at a simple connection-oriented (TCP) <u>client</u> now
   We don't need bind(), listen(), or accept()!
- 1. **socket()** create the socket descriptor
- 2. **connect()** connect to the remote server
- 3. **send()**, **recv()** communicate with the server
- 4. close() end communication by closing socket descriptor

# Client – socket()

- A client can use socket() just like a server does to create a new socket
- Function prototype
  - descriptor = socket(family, type)
  - **7** Family: AF\_INET (IPv4) or AF\_INET6 (IPv6)
  - **▼** Type: SOCK\_STREAM (TCP) or SOCK\_DGRAM (UDP)
- Returns a socket descriptor (class)
- **Raises an exception (Socket.Error) if error occurs**

### Client – connect()

- Now that we have a socket on the client, connect that socket to a remote system (where a server is listening...)
- Function prototype
  - 7 connect(address)
- Address format

  - ↗ IPv6: (host, port, flowinfo, scopeid)
- Raises an exception (Socket.Error) if error occurs

# Client – send()/recv()/close()

- After that, it's all the same
  - send() data
  - 🛪 recv() data
  - **Close ()** the socket when finished

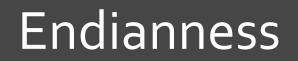

45

# Endianness

# What is a little endian computer system?

- Little-endian: lower bytes come first (stored in lower memory addresses)
- What is a big endian computer system?

Gulliver's Travels

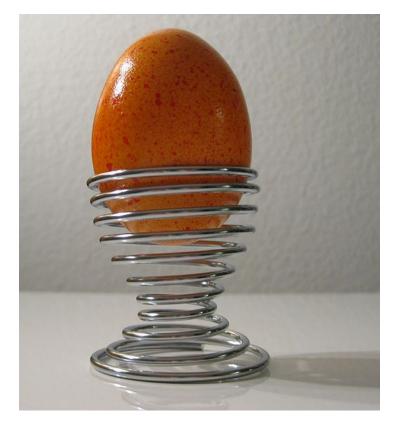

# Address and Port byte-ordering

- Address and port are stored as integers in packet headers
  - **7** Port: 16 bit integer
  - ↗ IPv4 address: 32 bit integer
  - IPv6 address: 128 bit integer
- **Problem:** 
  - Different machines / OS's order bytes differently in a word!
  - These machines may communicate with one another over the network

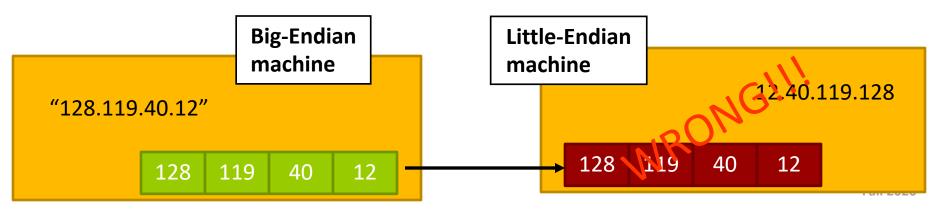

## Solution: Network Byte-Ordering

#### Host Byte-Ordering

**7** The byte ordering used by a host (big or little)

#### Network Byte-Ordering

- The byte ordering used by the network
- Always big-endian
- Any words sent through the network should be converted to network byte order prior to transmission (and back to host byte order once received)

# Network Byte-Ordering

- Should the socket perform the endianness conversion automatically?
  - **↗** No Not all data needs to be flipped
  - Imagine a stream of characters...
- Given big-endian machines don't need conversion routines and little-endian machines do, how do we avoid writing two versions of code?

# **Byte-ordering Functions**

y = htonl(x); # 32 bits x = ntohl(y);

- y = htons(x); # 16 bits x = ntohs(y);
- On big-endian machines, these routines do nothing!
- On little-endian machines, they reverse the byte order

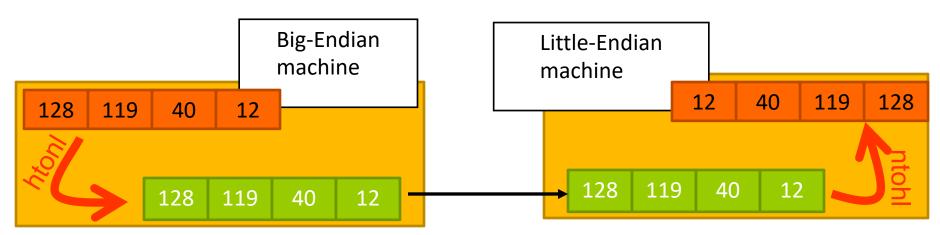

 Same code will work regardless of endian-ness of the two machines

# **Byte-ordering Functions**

#### オ htonl

Host to Network Order – Long (32 bits)

#### オ htons

Host to Network Order – Short (16 bits)

#### オ ntohl

Network to Host Order – Long (32 bits)

#### オ ntohs

∧ Network to Host Order – Short (16 bits)

# Closing Thoughts

#### Recap

- Today we discussed
  - **7** Transport layer services
  - Socket API in Python
  - **7** Endianness

#### **Next Class**

#### → HTTP → HTTP

And then Project 3 (Web server)!